## académie Nancu-Metz

direction des services de l'éducation nationale nationale

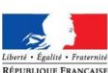

départementaux Meurthe-et-Moselle éducation

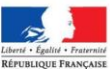

#### **Circonscription de TOUL**

Affaire suivie par E.HAYOT

Téléphone 03.83.43.03.67 Fax 03.83.63.03.30 Courriel. ce.ien54-toul @ac-nancy-metz.fr

**Adresse 2 rue de la Légion Etrangère BP 30315 54201 TOUL CEDEX**

# NOTE D'INFORMATION N°2013-2014/08

Avril 2014

Note d'information **Liaisons Inter cycles GS/CP & CM2-6ème**

J'attire votre attention sur la nécessité de préparer les élèves à la poursuite de leur cursus scolaire. Les liaisons inter cycles demandent à être anticipées avant la dernière période de l'année.

## **1- Grande section / CP**

Dès le début du troisième trimestre, les enseignants de grande section préparent le devenir de leurs élèves dans le cadre des conseils de cycle. Cette nécessaire concertation, doit permettre d'assurer le meilleur suivi possible de chacun d'entre eux. Par ailleurs, en collaboration avec les maîtres de CP, un travail collectif avec les classes de grande section, doit pouvoir conduire tous les élèves à mieux connaître les attentes de l'école élémentaire.

#### **L'exploitation des évaluations GS-CP en référence au livret d'accompagnement des programmes (Lire au CP) est recommandée.**  En téléchargement, sur le site de circonscription

(rubrique Accueil / Pédagogie / Evaluation – Livret Scolaire) :

[http://media.eduscol.education.fr/file/evaluation/36/1/aide\\_evaluation\\_GS\\_maternelle\\_136361.pdf](http://media.eduscol.education.fr/file/evaluation/36/1/aide_evaluation_GS_maternelle_136361.pdf)

- **Liaison GS-CP : Evaluations** Site de circonscription :

<http://www4.ac-nancy-metz.fr/ia54-circos/ientoul/spip.php?rubrique68>

## **2- Cycle 3 / 6ème de collège. – Commissions de liaison - Conseil Ecoles Collège**

- **Eduscol** :<http://eduscol.education.fr/cid57365/le-conseil-ecole-college.html>
- **La liaison entre l'école et le collège** : <http://www.education.gouv.fr/cid57621/la-liaison-entre-l-ecole-et-le-college.html>

#### **Finalités des rencontres Ecoles/Collège** :

- Transmettre un bilan de compétences de chaque élève s'appuyant sur un protocole d'évaluation, préparer l'accueil et l'aide à apporter aux élèves à besoins particuliers, rechercher la continuité des actions entreprises au cycle 3 pour ces élèves.

- Renseigner des données statistiques pédagogiques (ex Savoir nager / B2i / groupes ELV) ou autres orientations EGPA / dérogations…

**Evaluations :** En 2012-2013, les évaluations des acquis des élèves de CE1 et de CM2 sont devenues facultatives et n'ont pas fait l'objet de remontées nationales. A compter de l'année 2013-2014, l**e recours à des évaluations exhaustives, nationales et systématiques pour apprécier le niveau de maitrise des acquis des élèves n'est plus en vigueur**, compte tenu des constats qui ont été établis sur les objectifs et usages de ces évaluations.

Les protocoles des évaluations utilisées ces trois dernières années seront mis en ligne sur Eduscol pour permettre aux équipes pédagogiques :

d'évaluer les acquis de leurs élèves en faisant l'économie, si elles le souhaitent, de la conception de leurs propres outils

de disposer ainsi de documents ayant bénéficié d'une procédure d'étalonnage. <http://eduscol.education.fr/cid47868/evaluation-a-l-ecole-primaire.html>

#### **Modalités des rencontres** :

Voir note d'information spécifique **N°8bis** <http://www4.ac-nancy-metz.fr/ia54-circos/ientoul/spip.php?rubrique5>

## **Des rencontres structurées** :

## **PREPARER AVANT LA REUNION OU LA RENCONTRE**

**Chaque maitre de CM2 devra fournir :**

- **Liste des élèves (**tableau Excel ou ods**) dument complétée par école** (et non par classe) Voir tableau joint en **annexe 1** (site de circonscription / Note d'info n°8bis) **Adresser une version électronique à l'IEN pour le 27 mai -> à transmettre par mail à Sylvette Astruc : [sylvette.astruc@ac-nancy-metz.fr](sylvette.astruc@ac-nancy-metz.fr%20)**
- **La fiche « Synthèse Individuelle » EVA CM2** de chaque élève (*si le protocole 2012 ou 2013 a été exploité*) **RAPPEL** : ce document doit être inséré au Livret Personnel de Compétences) **A défaut, pour chaque élève « l'araignée » des compétences (en annexe de la présente note)**
- **P.P.R.E. passerelle pour les élèves les plus en difficulté.** Voir document joint en **annexe 2** (site de circonscription / **Note d'info n°8bis)**

## **EVALUATION DES ACQUIS DES ELEVES :**

#### <http://eduscol.education.fr/cid47868/evaluation-a-l-ecole-primaire.html>

Chaque enseignant doit pouvoir apprécier ce que chaque élève sait et quels sont les obstacles qu'il rencontre dans les apprentissages, tant pour concevoir son enseignement que pour apporter les aides nécessaires. L'enseignant de la classe explique régulièrement et objectivement aux parents les progrès de leur enfant, par la transmission de livrets et de bulletins et par des rencontres régulières.

**->**Les **informations relatives aux acquis des élèves** sont à communiquer aux familles **et au collège.**

## **Chaque enseignant peut**

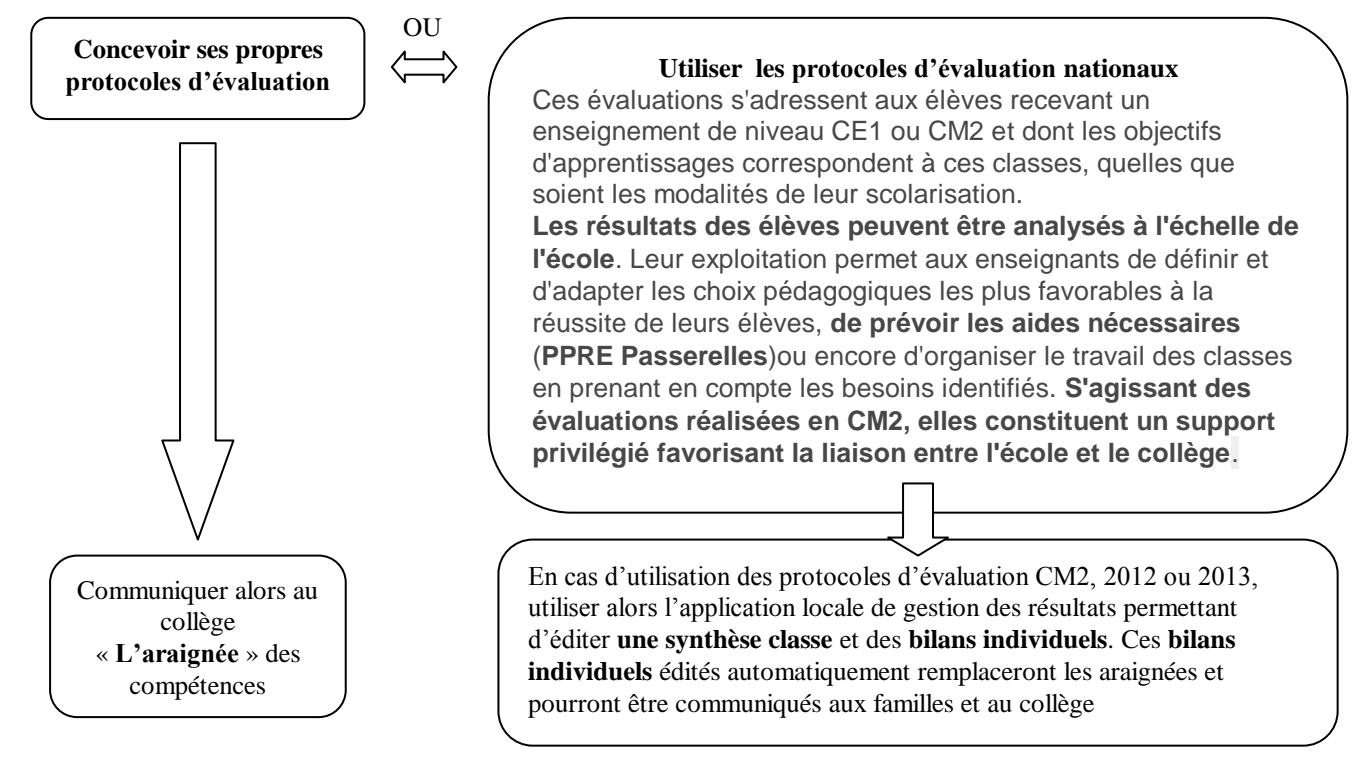

Les outils d'évaluation nationales CM2 et les applications de gestion des résultats, sont disponibles sur le site de la circonscription, Rubrique **PEDAGOGIE -> EVALUATIONS LIVRETS SCOLAIRES / Au cycle 3** <http://www4.ac-nancy-metz.fr/ia54-circos/ientoul/spip.php?rubrique68>

**1- Les livrets personnels de compétences simplifiés (LPC) et livrets ou dossiers scolaires :**

 **EDUSCOL [: http://eduscol.education.fr/pid25572-cid65896/simplification-du-lpc.html](http://eduscol.education.fr/pid25572-cid65896/simplification-du-lpc.html)**

## **Rappel :**

**Le livret personnel de compétences (LPC) est une partie du livret scolaire**.

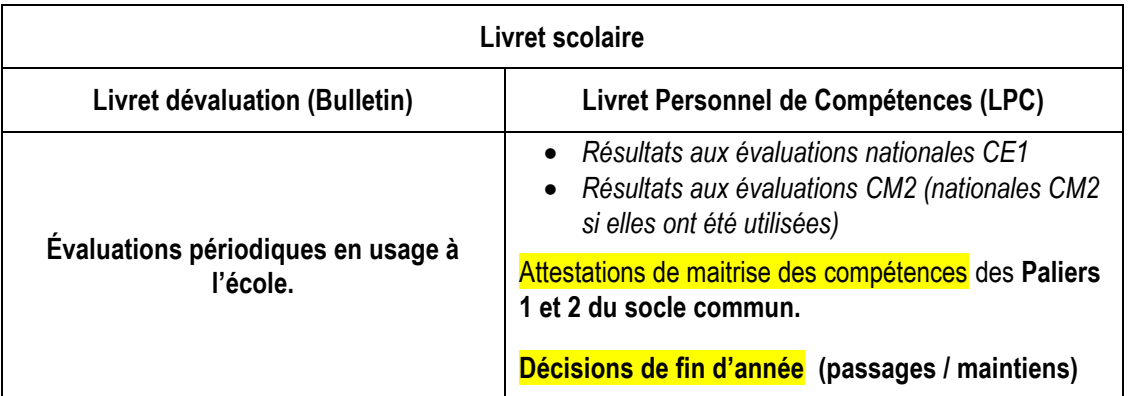

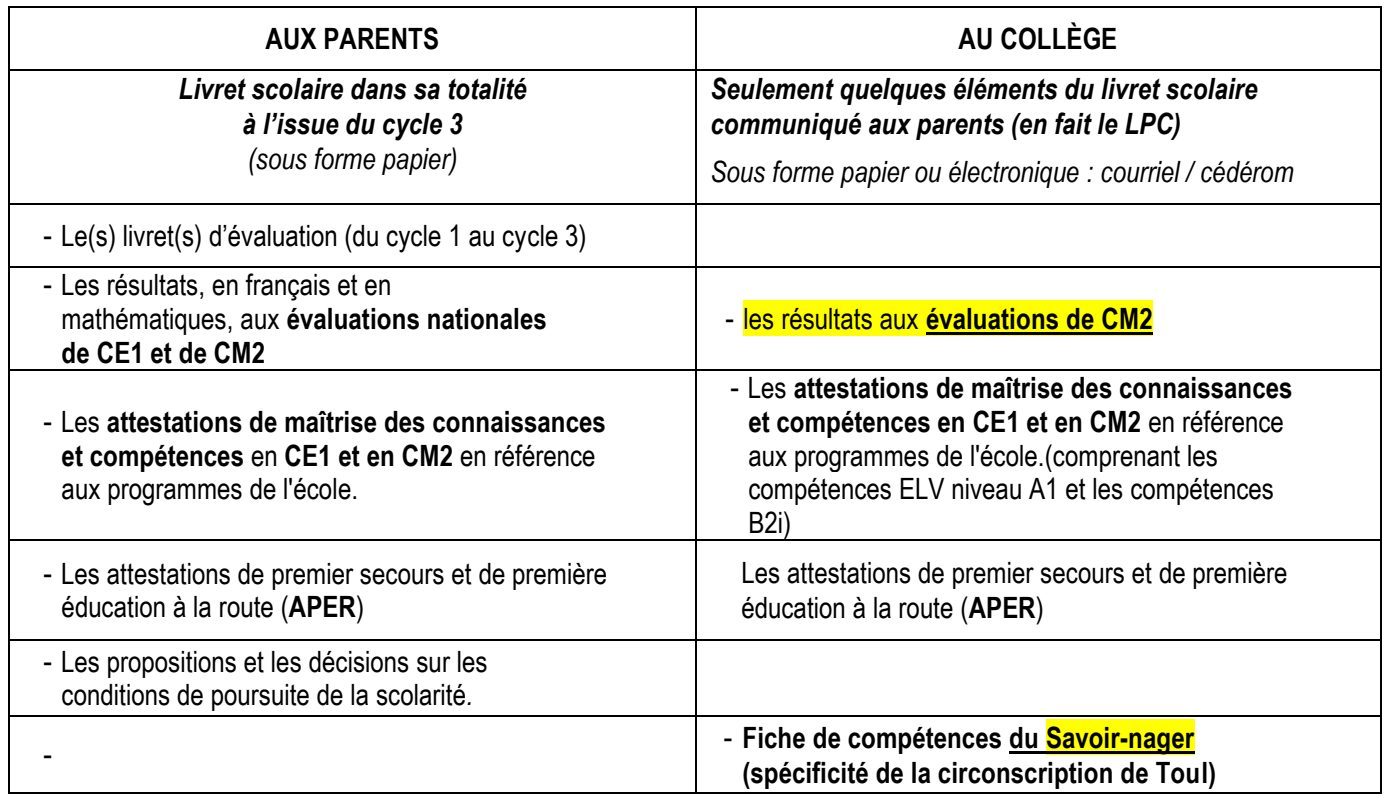

N. B. Les parents sont toujours destinataires de l'ensemble de ce qui est transmis. Donc, à la fin de l'école primaire, une copie du livret personnel de compétences est remise à la famille.

Pour le 25 juin, déposer tous les livrets personnels de compétences et les fiches savoir nager (les EVA CM2 auront été communiquées lors de la réunion de liaison) **au collège de secteur** même en cas de demande de dérogation ou d'inscription en établissement privé

**Les écoles qui utilisent une version électronique du LPC peuvent communiquer au collège les LPC en version électronique.**

Fin d'année scolaire, **rendre** aux familles **les livrets scolaires et les cahiers**

## **Pour information : Plusieurs écoles de la circonscription utilisent une version électronique du LPC.**

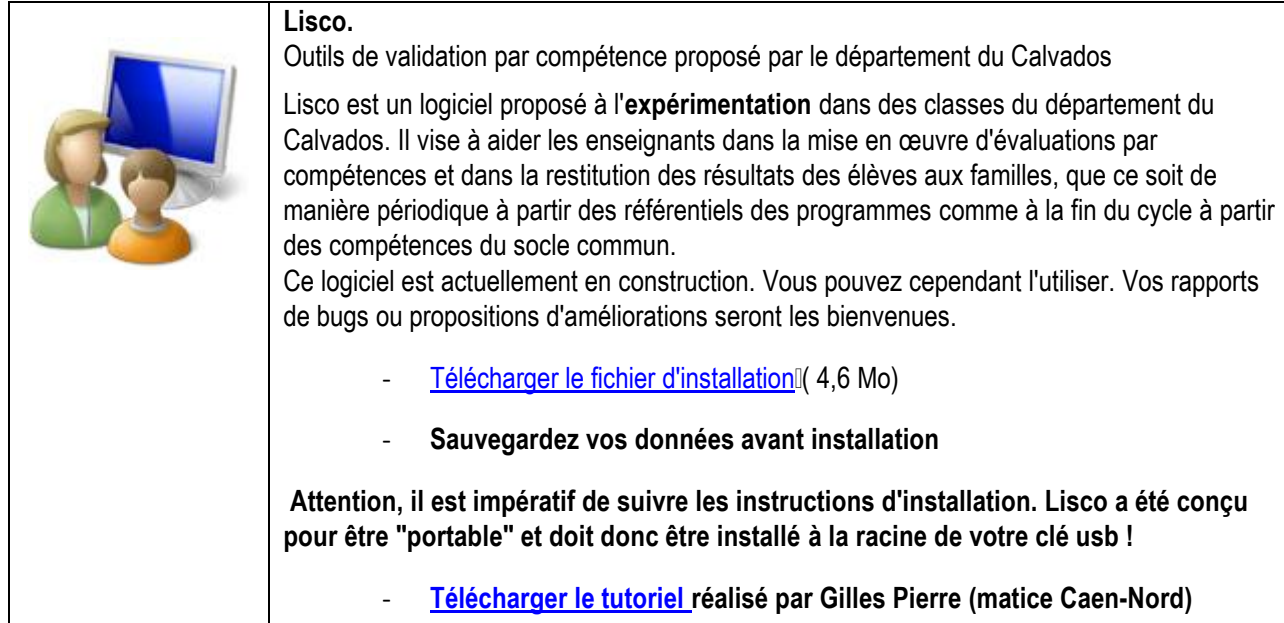

## **Cette application permet d'envoyer aux familles et au collège les LPC en version pdf.**

#### **Visite des collèges par les élèves de CM2**.

Certains collèges proposent dans le cadre de la préparation à l'entrée en 6ème la visite de l'établissement au cours des mois de mai et juin.

Rappel du cadre légal dans lequel sont organisées ces visites.

- Les visites du collège ont lieu sur le temps scolaire.
- Elles sont donc obligatoires et gratuites.
- Cette visite nécessite un transport collectif : le coût est à la charge de la collectivité.

La classe est sous **la responsabilité de son enseignant.** Dans le cas des classes à cours multiples, une organisation interne à l'école peut être recherchée pour les élèves de CE2 ou/et CM1 soient répartis dans d'autres classes quand cela est possible.

#### **Cas particuliers**

Certaines classes, du fait de leur très faible effectif d'élèves de CM2 ne peuvent participer à cette ½ journée d'accueil au collège. Il est alors parfois fait appel aux parents d'élèves.

Une telle organisation ne peut qu'être exceptionnelle et soumise à **l'autorisation de l'IEN.** Les conditions suivantes doivent être réunies :

Une demande (par courriel) à l'IEN précisant que :

- Le transport est dans ce cas assuré par les parents **hors temps scolaire en précisant les horaires** (arrivée avant les horaires officiels et retour après la fin des cours).
- La découverte du collège est faite durant le temps scolaire, « **sous la responsabilité des parents** » qui ont fait une **demande d'autorisation d'absence** pour cette demi-journée **auprès de l'école** (*Cf règlement départemental des écoles élémentaires*) les parents accompagnent bien leur enfant tout au long de la ½ journée au collège.
- Que les parents aient été informés de **l'organisation et des clauses d'assurance.** (En cas d'accident, les passagers sont indemnisés par l'assureur du véhicule responsable (loi Badinter))

**Remarque** :

La visite du collège avec les élèves de Cycle 3 n'est pas une obligation. Les collèges organisent d'ailleurs des journées portes ouvertes, des réunions spécifiques à destination des parents et leurs enfants lors des inscriptions au collège, occasion de visiter l'établissement.

**Des activités de découverte du fonctionnement du collège peuvent être menées avec les élèves de CM2 à partir des sites WEB des collèges… de diaporamas ou supports multimédia proposés par les collèges, par témoignages d'anciens élèves (élèves de 6ème…) etc…** 

**Découvrir le collège en vidéo** <http://www.education.gouv.fr/cid52885/decouvrir-le-college-en-video.html> Ex : Fiches « **A la découverte du collège** » [http://eccollege.editions-bordas.fr/enseignant/webfm\\_send/5](http://eccollege.editions-bordas.fr/enseignant/webfm_send/5)

> Etienne HAYOT IEN Toul *Version corrigée du 2203/2014*